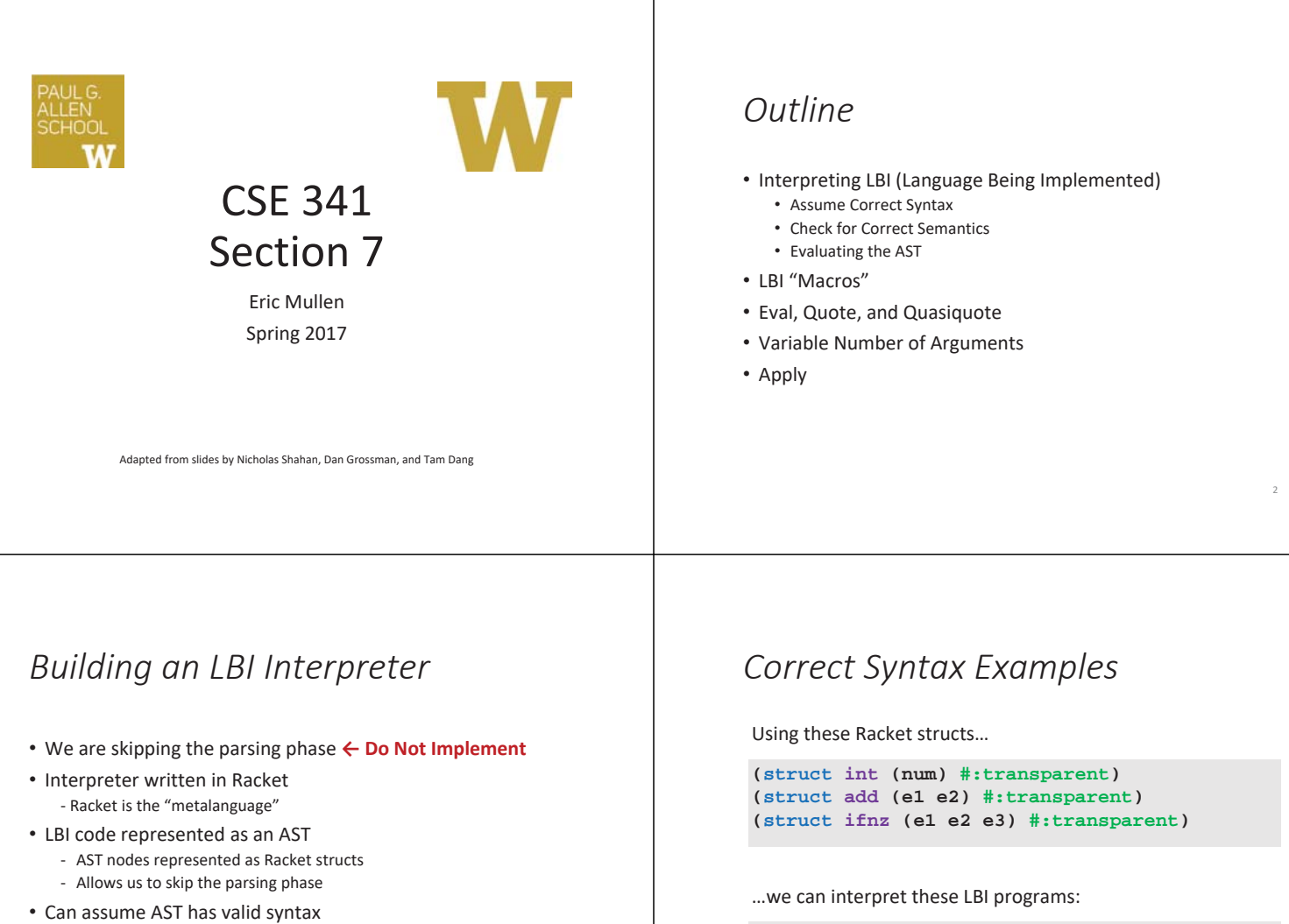

• Can *NOT* assume AST has valid semantics

# *Racket vs. LBI*

**(add (int 34) (int 30))**

**(int 34)**

Structs in Racket, when defined to take an argument, can take any Racket value:

**(ifnz (add (int 5) (int 7)) (int 12) (int 1))**

4

6

**(struct int (num) #:transparent) (struct add (e1 e2) #:transparent) (struct ifnz (e1 e2 e3) #:transparent)**

But in LBI, we restrict **int** to take only an integer value, **add** to take two LBI expressions, and so on…

**(int "dan then dog") (int (ifnz (int 0) (int 5) (int 7))) (add (int 8) #t) (add 5 4)**

Illegal input ASTs may crash the interpreter - this is OK

*Incorrect Syntax Examples*

While using these Racket structs…

```
(struct int (num) #:transparent)
(struct add (e1 e2) #:transparent)
(struct ifnz (e1 e2 e3) #:transparent)
```
…we can assume we won't see LBI programs like:

```
(int "dan then dog")
(int (ifnz (int 0) (int 5) (int 7)))
(add (int 8) #t)
(add 5 4)
```
Illegal input ASTs may crash the interpreter - this is OK

# *Racket vs. LBI*

Structs in Racket, when defined to take an argument, can take any Racket value:

```
(struct int (num) #:transparent)
(struct add (e1 e2) #:transparent)
(struct ifnz (e1 e2 e3) #:transparent)
```
So this is valid *Racket* syntax, but invalid *LBI* syntax:

```
(int "dan then dog")
(int (ifnz (int 0) (int 5) (int 7)))
(add (int 8) #t)
(add 5 4)
```
Illegal input ASTs may crash the interpreter - this is OK

## *Evaluating the AST*

- **eval-exp** should return a LBI value
- LBI values all evaluate to themselves
- Otherwise, we haven't interpreted far enough

**(int 7) ; evaluates to (int 7) (add (int 3) (int 4)) ; evaluates to (int 7)**

#### *Check for Correct Semantics*

What if the program is a legal AST, but evaluation of it tries to use the *wrong* kind of value?

- For example, "add an integer and a function"
- You should detect this and give an error message that is not in terms of the interpreter implementation
- We need to check that the type of a recursive result is what we expect
	- No need to check if any type is acceptable

#### *Macros Review*

- Extend language syntax (allow new constructs)
- Written in terms of existing syntax
- Expanded before language is actually interpreted or compiled

#### *LBI "Macros"*

- Interpreting LBI using Racket as the metalanguage
- LBI is made up of Racket structs
- In Racket, these are just data types
- Why not write a Racket function that returns LBI ASTs?

### *LBI "Macros"*

If our LBI Macro is a Racket function

**(define (++ exp) (add (int 1) exp))**

Then the LBI code

**(++ (int 7))**

Expands to

**(add (int 1) (int 7))**

#### **quote**

- Syntactically, Racket statements can be thought of as lists of tokens
- **(+ 3 4)** is a "plus sign", a "3", and a "4"
- **quote**-ing a parenthesized expression produces a list of tokens

#### **quote** Examples

```
(+ 3 4) ; 7
(quote (+ 3 4)) ; '(+ 3 4)
(quote (+ 3 #t)) ; '(+ 3 #t)
(+ 3 #t) ; Error
```
• You may also see the single quote **'** character used as syntactic sugar

### **quasiquote**

- Inserts evaluated tokens into a quote
- Convenient for generating dynamic token lists
- Use **unquote** to escape a **quasiquote** back to evaluated Racket code
- A **quasiquote** and **quote** are equivalent unless we use an **unquote** operation

## **quasiquote** Examples

```
(quasiquote (+ 3 (unquote(+ 2 2)))) ; '(+ 3 4)
(quasiquote
  (string-append
   "I love CSE"
    (number->string
     (unquote (+ 3 338))))) 
; '(string-append "I love CSE" (number->string 341))
```
- You may also see the backtick **`** character used as syntactic sugar for **quasiquote**
- The comma character **,** is used as syntactic sugar for **unquote**

# Self Interpretation

- Many languages provide an **eval** function or something similar
- Performs interpretation or compilation at runtime • Needs full language implementation during runtime
- It's useful, but there's usually a better way
- Makes analysis, debugging difficult

#### **eval**

- Racket's **eval** operates on lists of tokens
- Like those generated from **quote** and **quasiquote**
- Treat the input data as a program and evaluate it

13

15

14

### **eval** examples

```
(define quoted (quote (+ 3 4)))
(eval quoted) ; 7
(define bad-quoted (quote (+ 3 #t)))
(eval bad-quoted) ; Error
(define qquoted (quasiquote (+ 3 (unquote(+ 2 2)))))
(eval qquoted) ; 7
(define big-qquoted
 (quasiquote
   (string-append
      "I love CSE"
      (number->string
       (unquote (+ 3 338)))))) 
(eval big-qquoted) ; "I love CSE341"
```
# Variable Number of Arguments

- Some functions (like **+**) can take a variable number of arguments
- There is syntax that lets you define your own

```
(define fn-any
                      ; any number of args
   (print xs)))
(define fn-1-or-more 
 (lambda (a . xs) ; at least 1 arg
   (begin (print a) (print xs))))
(define fn-2-or-more 
 (lambda (a b . xs) ; at least 2 args
     (begin (print a) (print a) (print xs))))
```
# **apply**

• Applies a list of values as the arguments to a function in order by position

```
(define fn-any
  (lambda xs ; any number of args
   (print xs)))
(apply fn-any (list 1 2 3 4))
(apply + (list 1 2 3 4)) ; 10
(apply max (list 1 2 3 4)) ; 4
```